# 硬盘编辑软件的设计

The Design of HD Editing Software

杨晓红 康庆 刘辉 (重庆师范学院物理学与信息技术系 重庆400047)

Abstract The paper introduces a HD editing software that is besed on DOS and Windows operating system. It adopts UML method and applies structured programming and OOP technology. It provides graph HD data editing and brain reparation function to user. It can satisfy the requirement of reparation HD malfunction and research HD structure. Keywords UML, GUI, OOP, Interruption calling

随着现代计算机技术的发展,数据存储的安全性及可靠 性已经成为非常重要的课题,而硬盘作为最通用的数据存储 载体,在日常应用中经常由于操作不当、病毒破坏、发生异常 等情况而导致系统无法引导、分区丢失、文件损坏等各种硬盘 故障的发生。实际上,这些硬盘故障的发生并非属于硬盘的物 理损坏,通常都仅仅是由于硬盘的数据错误而导致的,这时硬 盘数据的恢复和编辑就显得特别的重要。本文正是从这一角 度出发,采用 UML 分析方法,针对 DOS 和 Windows 操作系 统,分别采用面向过程的编程技术和面向对象[1]的编程技术 OOP 来设计一个硬盘编辑软件,提供图形化的硬盘数据编辑 以及智能修复功能,从而满足修复硬盘故障以及研究硬盘结 构的需要。

# 一、系统功能设计

本系统的主要目标是实现硬盘扇区数据编辑,其系统具 有以下特点:1能直接对硬盘扇区数据进行编辑。2 能够将 硬盘扇区数据导出为文件,以及将文件数据恢复到扇区。③ 系统能够在 DOS 以及 Windows 系统下运行,有较好的图形 用户界面(GUI)。

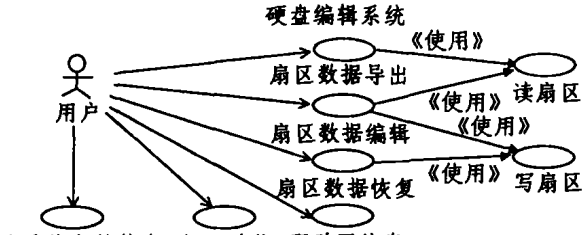

创建系统急救软盘 打印功能 驱动器信息

#### 图1 硬盘编辑系统用例视图(Use-case view)

根据系统的功能需求可知,用户的目的不是与系统交互 而是对硬盘扇区中的数据进行操作,而硬盘扇区中的数据维 护由系统提供,故将系统中的功能模块设计为:读扇区数据、 写扇区数据、扇区数据编辑、扇区数据导出、扇区数据恢复、打 印、驱动器信息、创建系统急救软盘等部分。应用国际标准 UML 分析方法[2]中的用例视图表示如图1。

其中的主要功能模块扇区数据编辑部分包括常用编辑操 作(复制、粘贴、撤消、删除、插入等)、查找以及外观显示控制 (每行的显示字节数、地址显示方式、字符编码、自动分行等)

杨晓红 计算机科学硕士,主要研究领域为计算机网络与软件开发。  $• 142 •$ 

a se sua aparecera en la

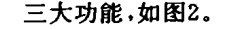

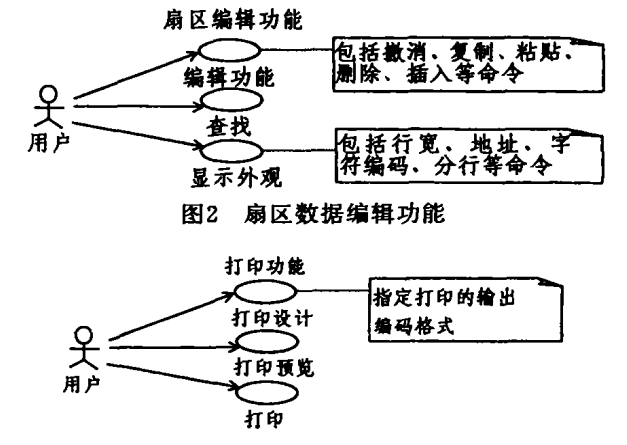

图3 打印功能

打印功能部分包括打印设计(即指定打印输出数据的数 据格式,如八进制、十进制、十六进制)、打印预览、打印三大功 能,如图3。

#### 图4 系统架构

#### 二、架构设计

与同类软件比较,本硬盘编辑系统具有以下特点:由于编 辑的对象是硬盘扇区数据,而硬盘扇区上的数据并非是 ASCII 字符,而是十六进制数,但显示给用户的必须是该十六 进制数所对应的 ASCII 字符(例如实际数据为32H,那么需要 显示的数据应是33 H,32 H),故系统的前端是一个十六进制 编辑器,用于将十六进制数转换成相应的 ASCII 码,后端是 硬盘的物理数据,中间通过扇区数据包这个特殊对象来完成 交换,它们之间的关系可用图4来描述。

## 三、软件设计

由于本软件的实现分为 DOS 版和 Windows 版两个不同 的版本,而在这两种不同的操作系统下的设计风格也是截然 不同的,故下面将对两种版本的设计分别进行阐述。

#### 3.1 DOS 版软件设计

在 DOS 环境下的软件设计,我们采用结构化程序设计方 法。在本软件中采用汇编语言来完成程序设计,虽然采用汇编 语言会给 GUI 处理带来困难,但对硬件操作却十分的方便, 另外利用汇编语言编制出的程序具有短小精悍、执行效率高、 可靠性好的特点,故本软件 DOS 版的程序编制采用了汇编语 言。软件的主要流程如图5所示。

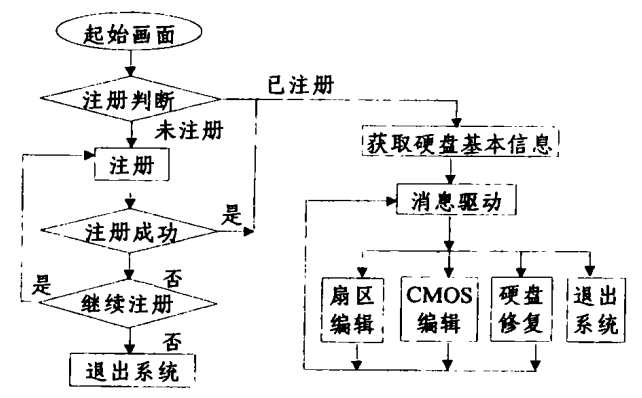

图5 DOS 版的主流程图

在起始画面中使用汉字封面,能够脱离中文平台独立运 行是本软件的特色。在本软件中我们采用汉字点阵写屏技术, 解决了在非中文平台下的汉字显示问题,采用写调色板技术 来实现淡入淡出、霓彩色变换等显示特效。

汉字点阵写屏技术;是将汉字字形的点阵按照一定的规 律输出到屏幕上,通常我们将汉字字形的点阵信息称之为字 模,字模的获取是从汉字字库 UCDOS 中的 Hzk16文件中得 到的,然后依据字模的信息按写像素的方法输出到屏幕的指 定区域。

淡入淡出特效:将调色板的 RGB 三基色等比例由零增大 即为淡入,同理,等比例减小至零即为淡出。

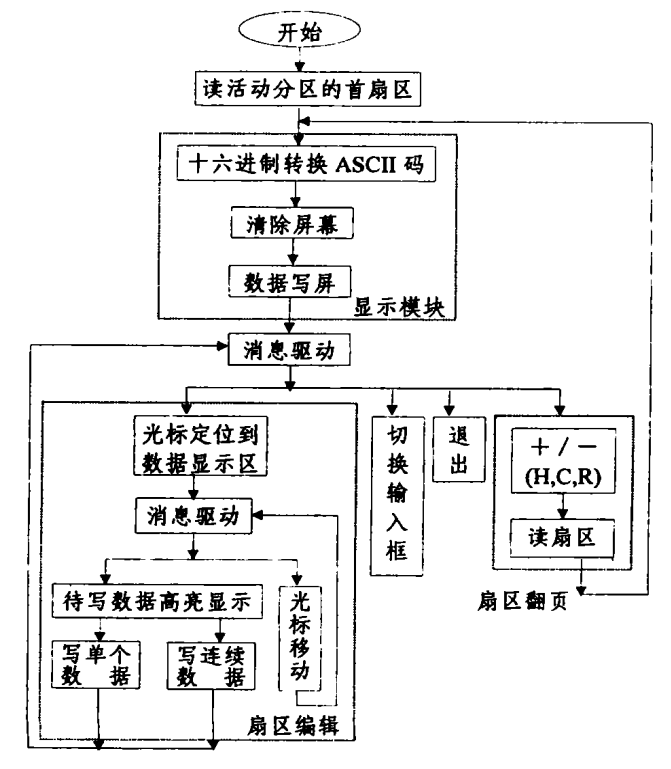

图6 扇区编辑模块流程图

霓彩色变换特效:就是给调色板的 RGB 三基色分别赋以 随机数即可实现。

软件中的主要模块是扇区编辑,该部分的功能流程如图  $6<sub>1</sub>$ 

在扇区编辑模块中,为了保证界面显示和实际数据的一 致性,设计了一个512字节的扇区数据缓冲区以及一个数据指 针来联系屏幕上的光标位置和缓冲区中的数据。另外,为了实 现 Undo 功能,在处于编辑状态时,并没有操作原来的扇区数 据缓冲区,而是新开辟了一个编辑数据缓冲区,只有当用户保 存数据时才更新到扇区数据缓冲区中。在这个模块中使用了 大量的中断调用,主要有:读写扇区用到了 INT 13H 的2号,3 号功能;光标操作用到了 INT10H 的1号,2号,3号,8号,9号功 能等;显示相关用到了 INT 10H 的0号,5号功能以及0B 的0 号子功能等;键盘处理用到了 INT 16H 的0号,1号功能等<sup>[3]</sup>。 由于篇幅所限,有关其余模块的设计部分在此省略。

3.2 Windows 版软件设计

在 Windows 环境下的软件设计,采用了面向对象的设计 方法即 OOP。在编程语言的选择上,放弃了 VC++ 而采用了 Delphi。虽然 VC++在与硬件接口方面占有天然的优势,但其 开发效率低。由于开发时间限制的关系,故本软件中选用了开 发效率高而又具有较高自由度的 Delphi 语言[4]。

由前面的架构分析可知,系统中有两个特殊的对象;硬盘 扇区和十六进制编辑器,故在此采用 TDiskIO、THexEditor 两个类来完成对其的封装。将与硬盘相关的数据(如驱动器 号、扇区数、FAT表个数等)和操作(如读写扇区、取序列号、 识别操作系统类型、识别文件系统类型等)表征为 TdiskIO 类 下面相应的属性和方法;而 THexEditor 类由系统类 TCustomGrid 派生而来(TCustomGrid 在 Delphi 类的体系的关系 为:TObject-TPersistent-TComponent-TControl-TWin-Control-TCustomControl-TcustomGrid),然后将与编辑 相关的数据和操作封装为 THexEditor 的属性和方法。

在拥有 TDiskIO、THexEditor 两个类的基础上,就可以 在程序主体中通过变量声明将其实例化为对象,然后就可以 很方便地对其进行引用,而在 DiskIO 对象和 HexEditor 对象 间的数据交换则是通过一个 MemoryStream 对象来实现。另 外由于该软件操作对象是硬盘数据,如果多个程序副本同时 运行在同一台计算机上,则可能存在扇区数据的访问冲突和 扇区数据的不一致,所以应当限制程序的多个副本同时运行。 实现该功能的关键在于;在程序运行时给其指定一个类名并 在程序运行前检测该窗体类是否存在,若已经存在则退出程 序并发送消息给已运行窗体。

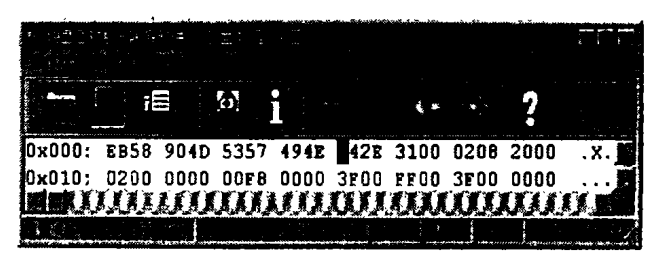

图7 Windows 版硬盘编辑程序界面

软件的界面设计中采用了与 WORD 相仿的编辑器风格, 其主界面由下拉式菜单、工具条、编辑显示区、状态条几部分 组成,而整个软件由主窗体 MainForm(在 Main. pas 包中)、 打印预览窗体 FmPreview (在 Preview.pas 包中)、读扇区对

话框 DriveDialog (在 ReadDrive. pas 包中), 扇区保存对话框 SaveScanF (在 SaveScan. pas 包中)、插入数据对话框 Insert-Form(在 Insert. pas 包中)、驱动器信息窗体 Info(在 DriveInfo. pas 包中),版权声明窗体 MyCopyRight (在 Copy-Right. pas 包中)七个窗体对象组成,如图7。其文件包间的相 互调用关系如图8。

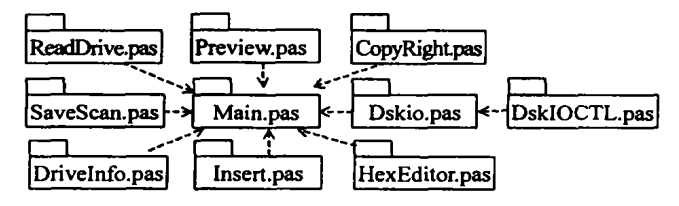

图8 文件包间调用关系图

# 四、软件测试

在完成了程序编制之后,按照软件的测试标准要求,先后 对软件进行了 Alpha 和 Beta 测试,测试结果表明该软件功能

#### (上接第141页)

创建动态枚举值选择界面,调用标准枚举值选择界面,用 界面参数定义模块中参数创建特殊数据采集过程的枚举值选 完整、稳定好、具有较高的可靠性。

结论 本文从硬盘编辑这一特殊应用出发,分别应用结 构化编程和面向对象编程两种技术来实现对同一系统进行分 析和构造,并分别应用高级语言和低级语言对图形用户界面 GUI 实现不同方案,日具有较强的针对性和鲜明的对比性。

它实现了不同操作系统下的硬盘扇区数据的编辑,与同 类软件相比,其强大的编辑功能和人性化的的界面设置使该 软件不失为一个功能强大且易于使用的实用软件。

## 参考文献

- 1 Kris Jamsa[美]. C/C++程序员实用大全. 中国水利水电出版社,  $2000.236 \sim 302$
- 2 蒋慧. UML Programming Guide 设计核心技术. 希望电子出版社, 2001.125~180
- 杨德斌· PC 机程序设计环境下中断调用总汇·学苑出版社,1993.  $\overline{\mathbf{3}}$  $212 - 280$
- 窦万峰. Delphi 5 功能解析. 电子工业出版社, 2000. 85~160

择界面的枚举值交互工作区。

枚举值选择,将操作员在枚举值交互工作区选择的值放 入主界面数据交互工作区的当前行的当前属性。

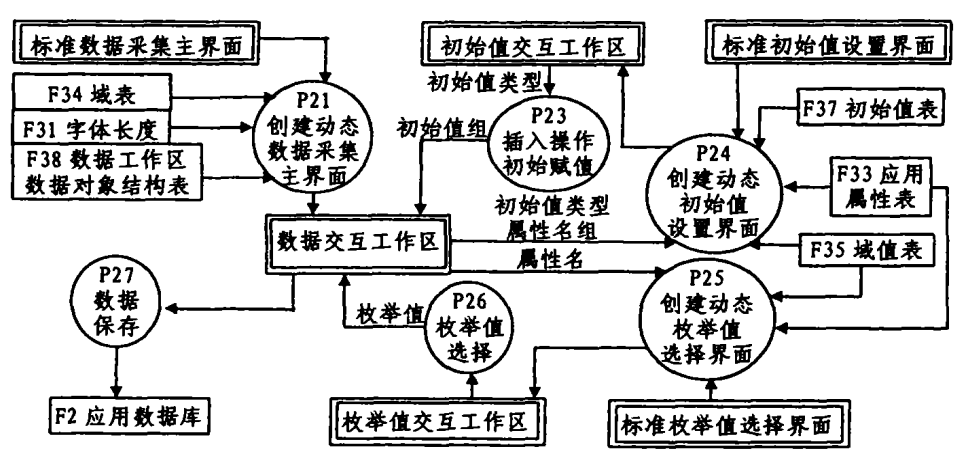

图8 数据采集界面生成结构

结束语 本文仅对数据采集过程的最普通、最基本的处 理功能进行了初步规范,特殊的数据采集过程可能涉及较复 杂的处理。比如涉及对数据完整性限制的处理。DBMS存在强 有力的完整性控制功能,但它是在提交时才处理。为在数据采 集过程中即时完成完整性检查,一般应用模块也须做一些完 整性检查。如何对完整性进行规范分类,以抽象出它们的共同 点。对于数据采集过程中较复杂的处理可在此基础上定义其 子类,获得可重用的完整性处理模块是进一步讨论的问题。

本文介绍的数据采集构件已在 POWERBUILDER 开发

环境上实现。

## 参考文献

- Garlan D. Shaw M. An introduction to software architecture:<br>
[CMU Software Enginering Institute Technical Report]. 1994 1
- Mili H. Mili F. Mili A. Reusing Software: Issues and Reseach Di- $\overline{c}$
- $\mathbf{z}$
- 李相枢 MIS 系统组成和构件模型 计算机工程与应用, 1999, 35  $\boldsymbol{A}$  $(1)$
- ${\bf 5}$ 李相枢,黄晓媛. 面向数据对象实体类的需求分析方法. 计算机工 程与应用,2000,36(1)